# Jafningjamat í Moodle

Ljósmynd: Kristinn Ingvarsson

# **Jónína Guðjónsdóttir, lektor í geislafræði við Læknadeild á Heilbrigðisvísindasviði Háskóla Íslands**

þessari grein er því lýst hvernig nota má<br>viðfangið Verkstæði í Moodle til þess að<br>leggja fyrir nemendur verkefni sem skilað<br>er inn á Moodle og síðan úthlutað aftur til<br>nemenda til jafningjamats. Dæmin í greininni þessari grein er því lýst hvernig nota má viðfangið Verkstæði í Moodle til þess að leggja fyrir nemendur verkefni sem skilað er inn á Moodle og síðan úthlutað aftur til eru úr námskeiðinu *Meðhöndlun geislavirkra efna* sem er kennt í lífeindafræði á öðru ári en ég hef notað aðferðina í fleiri námskeiðum, þar sem nemendur hafa verið á bilinu 12–30. Eftir því sem nemendur eru fleiri er vinnusparnaðurinn meiri en burtséð frá því er þetta góð leið til að halda utan um verkefni og leið til að efla hæfni nemenda til sjálfsmats.

# **Í upphafi**

Það er svolítil vinna í upphafi að átta sig á hvernig best er að setja verkstæðið upp, en þegar það hefur verið stofnað birtist ágætis yfirlit yfir allt sem þarf að gera (sjá mynd 1).

Það er gott fyrir bæði kennara og nemendur að byrja á að setja upp mjög einfalt verkefni til að æfa sig á; ég lét nemendur t.d. reikna úr Curie yfir í Bequerel. Þó verkefnið sé einfalt er mikilvægt að láta reyna á það sem á að nota, eins og til dæmis að nemendur leysi mismunandi verkefni, skili áður en frestur er liðinn, fái fleiri en eitt verkefni til að fara yfir og gefi einkunn í samræmi við fyrirframgefið matsblað.

Einn af kostunum við að nota verkefni af þessu tagi er að nemendur komast ekki upp með að skila seint; annað hvort skila þeir

á réttum tíma eða þeir eru ekki með. Þrátt fyrir að nokkur vinna sé að setja verkefnin upp í fyrsta sinn þá er enginn vafi á því að heildarvinnan er minni þegar upp er staðið. Með því að nota jafningjamatsverkefni í Moodle er hægt að láta stóra hópa nemenda gera verkefni og fá endurgjöf og sanngjarna einkunn án þess að vinna kennarans verði óhóflega mikil.

# **Uppsetning**

Þegar verkstæðið er sett upp er jafnframt útbúið matsblað sem nemendur nota þegar þeir fara yfir verkefni. Matsblaðið er ekki aðgengilegt nemendum í Moodle fyrr en þeir byrja að fara yfir en mér hefur reynst vel að birta matsblaðið um leið og verkefnið er lagt fyrir eða í það minnsta hvaða atriði verði lögð til grundvallar í mati. Það er til dæmis einfalt að taka skjáskot af matsblaðinu þegar það er búið til og þannig vita allir hvert markmiðið með verkefninu er.

#### **Matsblaðið**

Það borgar sig að leggja vinnu í matsblaðið. Í fyrstu gerði ég of flókin matsblöð og nemendur áttu stundum erfitt með að finna möguleika sem þeim fannst passa að merkja við. Það er líka auðvelt að leiðast til þess að fara of mikið ofan í smáatriði og þá verður matsblaðið óheyrilega langt. Það þarf að setja sig í spor

nemenda þegar matsblaðið er búið til. Það getur virst ágæt hugmynd að setja á matsblaðið: *Rétt upp sett heimildaskrá* og valmöguleikana Já eða Nei. Samviskusamir nemendur sem sjá eina smávægilega villu geta þá ekki valið Já en finnst ekki gott að þurfa að velja Nei. Nemendur vilja flestir vera sanngjarnir við skólafélaga sína.

Hér á síðunni er dæmi um verkefni og matsblað sem reyndist vel og var ekki flókið að útskýra fyrir nemendum. Nemendur fá fyrirfram upplýsingar um hvaða atriði eigi að meta og við matið merkja þeir við fyrirframgefna möguleika. Kennari velur hve mörg stig hver valmöguleiki gefur en nemandi sér það ekki. Það er ágætt að velta fyrir sér hve mikið á að draga niður fyrir ófullkomið svar en það fer að sjálfsögðu eftir skilgreiningu og markmiði verkefnis. Hægt er að tryggja lágmarkseinkunn með því að láta aldrei merkja við 0.

# **Fjölbreytni verkefna**

Ég set alltaf fyrir fleiri en eina gerð af verkefnum. Þá fá nemendur (í langflestum tilvikum) verkefni til að fara yfir sem er öðruvísi en þeirra eigið og þurfa þá í raun að leysa tvö verkefni. Ég hef prófað ýmsar útgáfur af verkefnum þar sem hugmyndin er alltaf að nemendur fái til mats verkefni sem eru ekki (að minnsta kosti ekki öll) nákvæmlega eins og það sem þeir leystu sjálfir. Það má gera tvö ólík verkefni

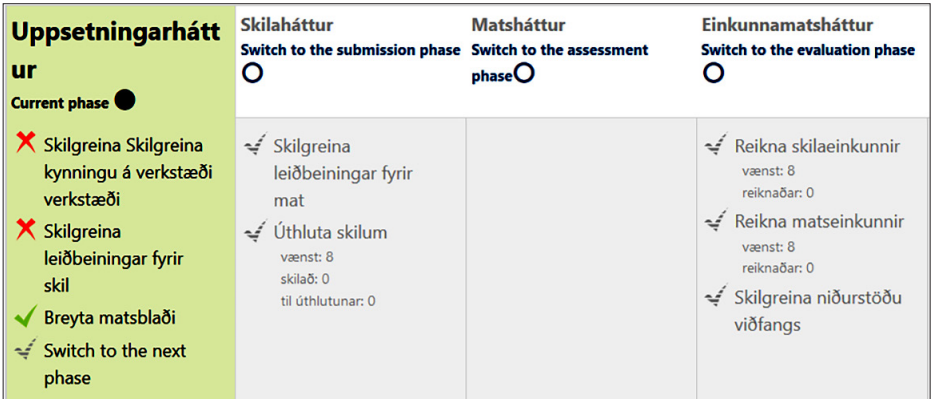

**Mynd 1.** Hér má sjá yfirlit yfir verkstæði, en eitt af því sem kennari þarf að muna að gera, er að færa verkstæðið yfir í skilahátt þegar uppsetningu er lokið (þá opnast fyrir möguleika nemenda til að skila). Þar sem er grænt (búið) eða rautt (eftir) merki fyrir framan eru tenglar sem auðvelda leiðina að því sem þarf að gera; ef smellt er á Breyta matsblaði flyst maður yfir í uppsetningu matsblaðs. Ég hef stillt verkstæðið þannig að það fari ekki sjálfvirkt á milli skilaháttar og matsháttar til þess að geta gert ráðstafanir ef einhverjir hafa ekki náð að skila.

um sama efni (50% nemenda leysa þá hvort) en einnig má gera fleiri verkefni sem eru lík en með mismunandi *tölum* (t.d. tíu verkefni, þeir sem hafa átta í fæðingardegi leysa lið átta). Þá eru nemendur í raun að reikna sama dæmið nokkrum sinnum en ég hallast að því að oft skili betri árangri að gera bara tvær til fjórar mismunandi útgáfur.

#### **Verkefni í tíma**

Eins og gengur þá eru nemendur mjög mismunandi lengi að leysa verkefni. Það er samt vel hægt að nota verkstæði til að setja upp verkefni sem skilað er í tíma og farið yfir í beinu framhaldi. Þá þarf bara að ákveða – og segja nemendum fyrirfram – að það eigi að skila kl. x, því sem búið er að leysa þá. Síðan byrja þau að fara yfir og þau sem ekki ná að leysa alla liði áður en þau skila þurfa að komast til botns í þeim í matinu. Þá er gott að gefa lengri frest til að klára að fara yfir og gera ráð fyrir því við uppsetningu verkstæðis að einkunn fyrir mat vegi í hlutfalli við hvernig verkefnið er skipulagt – t.d. 50% á móti einkunn fyrir skil.

#### **Nemendur eru sanngjarnir**

Nemendur hafa flestir verið jákvæðir gagnvart jafningjamatsverkefnum og viðmótið gagnvart

þeim í Moodle virðist vera aðgengilegt. Flestir leggja sig fram um að fara yfir verkefni af sanngirni og að skrifa gagnlegar athugasemdir fyrir samnemendur sína. Ég hvet nemendur yfirleitt til að skrifa í athugasemdareit á matsblaðinu hvað mætti betur fara.

Þegar verkstæðið er sett upp er ákveðið hvað nemendur fá mörg verkefni til að fara yfir og um leið hve margir fara yfir hvert verkefni. Einkunn sem nemendur fá fyrir skil er meðaltal einkunna frá þeim nemendum sem fara yfir og mín reynsla er að meðaltalið verður mjög nálægt því sem ég hefði gefið fyrir verkefnið ef ég hefði haft matsblaðið til hliðsjónar. Það er alltaf nokkur breidd í einkunnum, sumir nemendur eru mjög strangir og aðrir leggja ekki mikinn metnað í yfirferðina. Hver og einn nemandi fær þó oftast sanngjarna einkunn og þá endurgjöf sem hann þarf á að halda þegar allt er lagt saman. Einkunnir verða að jafnaði heldur hærri en ég hefði gefið, sennilega vegna þess að einhverjir hafa tilhneigingu til að gefa of hátt fyrir verkefni sem eru betri en þeirra.

Það er mikilvægt að nemendur geti *áfrýjað*. Ég hvet þá til að láta mig vita ef þeir eru ekki sáttir við einkunnina sína. Það gerist helst ef þeir fá ósanngjarnar athugasemdir en það er

þá sjaldan frá meira en einum af þeim fjórum sem fóru yfir og oftast hefur annar gefið (of ) háa einkunn þannig að lokaeinkunn er sanngjörn. Í þeim hópum sem ég hef kennt hafa áfrýjanir sjaldan breytt einkunn og þeim hefur fækkað eftir því sem líður á misserið.

### **Einkunnir og yfirsýn**

Kennarinn hefur góða yfirsýn yfir einkunnir í Moodle og auðvelt er að skoða sérstaklega verkefni sem hafa fengið ólíkar einkunnir. Einkunnin fyrir skil reiknast út frá því hve nemendur sem fara yfir sama verkefni eru sammála, þannig að ef þrír af fjórum gefa sömu einkunn en sá fjórði allt aðra þá fær sá *frábrugðni* lægri einkunn. Þetta getur verið óréttlátt gagnvart nemendum sem sjá villur sem aðrir sjá ekki en hefur að mínu mati ekki verið mikið vandamál. Kennari getur bæði breytt vægi einkunna frá einstökum nemendum í verkstæðinu og einnig breytt einkunn í einkunnabók (sem ég tel einfaldara og geri frekar).

## **Nafnleynd**

Það þarf að gæta þess þegar verkstæði er sett upp að ef nemendur eiga ekki að sjá nöfn hver annars þarf að minnka heimildir nemenda. Það er gert með því að fara í *Tannhjólið* og velja *Heimildir*. Það er mjög mismunandi milli nemendahópa hve miklu máli þetta skiptir en það hefur komið fyrir að ég hef gleymt að breyta þessari stillingu og það lagðist mjög illa í suma nemendur. Það þarf líka að minna nemendur á að merkja ekki skjalið sem þeir skila inn á Moodle með nafninu sínu.

#### **Síðast en ekki síst**

Það er líklegt að þegar nemendur fara yfir verkefni annarra nemenda sjái þeir ýmislegt sem hægt er að læra af, bæði í verkefnum sem eru betri og verri en þeirra eigin. Ég held líka að oft hafi nemendur þann í huga sem þeir skrifa svar fyrir og að það verði til þess að þeir leggi meira á sig, útskýri hlutina betur og læri meira.

#### **Verkefni: Að gera leiðbeiningar**

Gera á eitt A4-blað með leiðbeiningum um meðhöndlun sýna … Samar Gera á eitt A4-blað átta sig á aðalatriðum

o (ekki nota) Nemendur sem búa í póstnúmeri x skrifa um rannsóknarstofu A … o Mætti vera betra (skrifið athugasemd)

Eftirfarandi verður lagt til grundvallar mati (vægi hvers þáttar innan sviga):  $\frac{1}{\omega}$  o Vel leyst

- Leiðbeiningarnar eru skýrar og auðvelt að átta sig á aðalatriðum (20) Vilit og framsetning hjálpar lesanda
- o (ekki nota) Útlit og framsetning hjálpar lesanda (10)
- 

Lausn nemanda gildir 70% á móti 30% fyrir mat á verkefnum annarra …

#### **Matsblað fyrir:Að gera leiðbeiningar**

- 
- 
- 

- 
- o Mætti vera betra (skrifið athugasemd)
- … o Vel leyst

 Svarmöguleikarnir gáfu 0-15-20 (efri) og 0-2-10 (neðri) Möguleikinn 0 verður að vera með til þess að einkunn reiknist rétt út